## **100 Bubbles Photoshop Overlays Free Download ((HOT))**

Installing Adobe Photoshop and then cracking it is easy and simple. The first step is to download and install the Adobe Photoshop software on your computer. Then, you need to locate the installation.exe file and run it. Once the installation is complete, you need to locate the patch file and copy it to your computer. The patch file is usually available online, and it is used to unlock the full version of the software. Once the patch file is copied, you need to run it and then follow the instructions on the screen. Once the patching process is complete, you will have a fully functional version of Adobe Photoshop on your computer. To make sure that the software is running properly, you should check the version number to ensure that the crack was successful. And that's it - you have now successfully installed and cracked Adobe Photoshop!

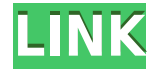

The Magic Bullet Suite is a blend of Adobe's Mobile App and Photo editing tools. One can say that there is no single best photo editor out there that can help you make great pictures with limited knowledge. But Magic Bullet can help you make some decent shortcuts and discover what you don't know. The first thing you get on Airpods is the Magic Toolkit. In this app you get basics such as the color picker, the color palette and Adobe filters. You also get presets for faces, portraits, animals, landscapes, etc. and the hue and light/dark tool. The equivalent of "the app" in the printed world for us, is the coloring books that are available with this app. This is a repackaging of the "Light and Dark" preset pack conveniently bundled with Adobe software. Selecting the color palette to make adjustments is easy, as is switching between the color palette and the photo. Depending on the situation, you can use one or the other mode. There is also a tilt-counterbalance mode, something that even Apple doesn't offer in their editing apps. The classic color picker mode is on by default, but the color palette and photo response modes are configurable from the system settings menu. I personally switched to the photo response mode, so that I could make filmic or darkroom adjustments to my images before sharing them. There is a full color spectrum, a custom hue, contrast, brightness, saturation and gamma settings. Try not to click on the transform tool or perspective grid if you like seeing your image close up. In the settings menu there is a motion blur setting. I use it a lot because it makes your image seem like it's out of focus. You can disable motion blur in the annotation mode to make the tracker easier to use.

## **Adobe Photoshop CC 2018 Download free Serial Number Full Torrent X64 {{ Hot! }} 2023**

When you're ready to edit your images, the Content panel gives you multiple levels of color and exposure editing to adjust your images to be true to your vision. In the past, you've had to choose between these steps and Photoshop's non-destructive editing. Now, the same editing can be done easily and simultaneously in the Content panel on the fly. You can even edit portions of an image without deleting and recreating it, saving time and giving you more time to see if it turned out how you wanted. And if you choose to delete some of the changes you've made, you'll still have your original image. With the layer panel, you can easily manage your work with powerful selections and selections in action. And you can quickly use Photoshop's most advanced editing features to bring indepth composition by organizing, managing, and working with many different selections—all while avoiding the problems that can occur with traditional editing tools. Once you're satisfied with your image, you can export it and choose from a variety of formats, including.psd,.psma,.png, and.pdf. Want to make sure the link to a social network follows you to your Photoshop file? Just select a profile in the export options and you're on your way. With Photoshop Camera, your creations look better, work easier, and are sure to fill you with creativity. We're launching Photoshop Camera as a preview for iOS and Android today, with general availability in 2020. In many ways, Photoshop Camera is a specialized Android and iOS camera app. It supports a wide range of features available in professional-grade software like Lightroom. While the app itself focuses on graphics, other advanced features from Adobe Photography & Lightroom are available in the app. e3d0a04c9c

## **Adobe Photoshop CC 2018 Keygen Full Version Torrent (Activation Code) {{ Hot! }} 2023**

Adobe Photoshop is a high-end software for advertising, design, and retouching that is developed by Adobe systems. The software can be used to enhance, repair, or change the contents of a photo or an artwork. It can be used to create complex web graphics and other types of digital media as well. Adobe Photoshop is a complete package of imaging software developed by Adobe. Some of the powerful features of the software include the ability to import, edit, and create in 24-bit color. Photoshop is also able to create multi-layered images so that you can fine-tune any parts of the image. Adobe Photoshop is a powerful and compatible raster image editing software that is an integral part of Adobe Studio. The software includes basic editing, retouching, photo manipulation, and graphic creation tools. Photoshop has a simple interface that allows users to quickly modify or alter photos and artwork. Adobe Photoshop is one of the best image editing software that is used by Designers, Artists, Photographers and many more. Adobe Photoshop has a lot of user-friendly features and a powerful array of tools to interact with a computer image. With Adobe Photoshop, you can easily create unique and professional looking images. The Photoshop user interface is very friendly, simple, and speedy. You need not to spend much time in learning and using it. The tools are simple and easy to find. There are highly advanced tools that can create photorealistic images quickly. Adobe Photoshop is a non-destructive editing tool which means that with this tool you can make changes without the risk of permanently damaging the image, and when you are done, the image is ready to be printed and saved.

free luts photoshop download download photoshop cs5 full crack win 7 32 bit photoshop 7 full version download adobe photoshop express for windows 7 full version free download download photoshop cs6 free full version for windows 7 2018 adobe photoshop 2010 free download full version for windows 7 adobe photoshop cs4 portable free download full version for windows 7 download adobe photoshop elements 7 full version download photoshop for windows 7 64 bit full version photoshop 7.0 download free full version windows 7

The web app also now supports live video playlists for a rich video editing experience. Video can be imported from other video platforms, such as YouTube, while the app can also be used as a video editor. In addition, typography and text effects can now be applied to live video. The software also includes several key features for editing different kinds of video, including a grid, timeline, text effects, and an RGB color-hub. "What you see is what you get with Photoshop" suggests how Photoshop, a desktop publishing program, functions. Photoshop can be used for scan and sloshing various pixels as well as for creating images and other graphics. Moreover, it is a great image editing tool for creating artworks, logos and other graphics. Adobe Photoshop is a professionally compensated desktop publishing program. It is a best image editing tool for creating artworks, logos, designs and other graphics. It has been a desktop powerhouse for still and video imagery **Check out our video below to hear from some of our favorite Photoshop users, friends, makers, and hackers about why they use Photoshop every day, and just how much it can help you get from art to art.** An experienced Photoshop users or even rookies have many choices to edit image on the Windows OS. Users who need to perform editing of multiple images will find the filter panel in the workspace to give a wider selection of options and so on. Now you can update your Photoshop

application if you have a cheap MacBook then you may not believe it but for some users of Steve Jobs loyal, especially Apple MacBook users, this step may be somewhat hard to imagine.

Shape tools – A very essential tool, that allows you to transform any design or object into any other without limitations. With the Shape tool, it is possible to create another object from the design that has its topology and shape similar or identical to the original. 3D images for Photoshop – Not only that, the 3D images for Photoshop not only helps the designers to create extraordinary rendering of 3D models, but they also open the way to new image editing possibilities. The release of Photoshop on the web enables new designers to post final edits to the web without ever exiting the Photoshop application, and to quickly collaborate on projects in the web browser without leaving Photoshop. Photoshop on the web also enables users to display and edit anything on any screen, such as resizing images, saving and sharing files and sharing interactively with others online. Photoshop on the web enables users to experience Adobe's industry-leading hardware and software development via the cloud in a connected workspace. With Photoshop on the web and Adobe XD on the web, teams can wirelessly edit, preview and collaborate on designs across mobile and desktop devices, no matter what surface they're using. For amateurs who want to get creative with their photos, Adobe Photoshop Elements is still the best game in town. Professionals, of course, can do all this and more with the full Photoshop application, but that comes with a high learning curve and recurring price tag. Elements makes a lot of the coolest Photoshop effects accessible to nonprofessionals. It offers a generous subset of the pro editor's features in a simpler package.

<https://soundcloud.com/pieveherbie1989/64-bit-sentemul-2010-exe> <https://soundcloud.com/awpiwisse1984/batterybar-pro-license-key-crack> <https://soundcloud.com/firnarinasq/enter-the-world-of-grammar-book-5-pdf> <https://soundcloud.com/argatunel1981/adobe-photoshop-cc-2016-final-full-portable> <https://soundcloud.com/anton36dpgo/bartender-ultralite-92-serial-keyrar>

One of the most common and useful commands in Photoshop is the New File command. It can be found on the File menu. Click on New to add a new document. You can then use the New Document commands to edit the new file and save the file. To see the available commands for the new file, click on the Info icon () that appears when you select New File, and then click on the About New Document to see the command list. To open a multiple image file, select the images by pressing Command-A. Select the Open As option in the File menu. Photoshop now opens all the files as one. Select Merge down in the Files menu. Select the images you want to add to the new document in the Rows and Columns input box. With every new version, Photoshop is developed, from a simple small photo editing tool to an industry-leading software that changed the global graphic designing and multimedia industries standards. Every new version has some new features introduced, but there are a few tools that are being tested with time and remain sturdy and highly important to the designers. Here are some tools and features that are proved as the best of Photoshop. Want to learn anything about Adobe or how to use Photoshop? Envato Tuts+ has over 150 tutorials. We've also compiled a huge range of Photoshop cheat sheets to help you master the features and Photoshop essentials! Are you looking to hone your Photoshop skills? Check out this collection of five Photoshop books. With the release of release of Experience Design 2.0, you can quickly explore your design ideas and concepts within Photoshop using the proposed design and publishing workspace. Adobe Layout & Publish enables you to see an overview of your design, and to visually become familiar with the proposed design using tools that emulate real printing processes.

While Photoshop remains a powerhouse tool for editing and designing, it has many of the same Image Processing tools as Photoshop Elements. If you're looking for an easy to use, photo editing software for Mac and PC, Elements is a good choice. Photoshop CC is a full-featured, professional-grade desktop image editor used to create and manage all types of images. It can also be used more generally for non-photographic purposes, including drawing, prototyping, and authoring other graphics and multimedia. With the advancement of technology, browsers don't always render images the way we want them to (even if we're using the latest version of the same browser). This can make it hard to use the same website across different graphics programs, browsers and operating systems. As the only program that supports Google Chrome, Photoshop CC now lacks a few html5 capabilities, including support for HTML5's canvas-based drawing features. You can still use autocorrect to draw shapes on your canvas, however. After a few months of taking over, Photoshop CC is now a mainstay on the Mac. Photoshop CC is a full-featured, professional-grade desktop image editor used to create and manage all types of images. It can also be used more generally for non-photographic purposes, including drawing, prototyping, and authoring other graphics and multimedia. **Photoshop CC** is a fullfeatured, professional-grade desktop image editor used to create and manage all types of images. It can also be used more generally for non-photographic purposes, including drawing, prototyping, and authoring other graphics and multimedia.